# **CI - mémoire**

- Les 3 modes d'allocations :
	- l'allocation statique : variables globales
	- l'allocation automatique : variables de contexte
	- l'allocation dynamique : réservation et libération par le programmeur, accessible via des pointeurs.

### **les variables**

- Quel que que soit le point d'exécution du programme, lorsqu'une variable *v* existe, elle correspond :
	- à un espace mémoire réservé
	- la taille de cet espace dépend du type de la variable : sizeof(v)
	- l'interprétation de cet espace dépend du type de la variable
	- la valeur (i.e. l'interprétation) est accessible via *v*
	- l'adresse de début de cet espace est *&v*
	- ainsi les octets d'adresses &*v*, &*v*+1, … &v+sizeof(v)-1 sont réservés pour la variable *v*

### **les variables**

- Quel que que soit le point d'exécution du programme, lorsqu'une variable *v* existe, elle correspond :
	- à un espace mémoire réservé
	- la taille de cet espace dépend du type de la variable : sizeof(v)
	- l'interprétation de cet espace dépend du type de la variable
	- la valeur (i.e. l'interprétation) est accessible via *v*
	- l'adresse de début de cet espace est *&v*
	- ainsi les octets d'adresse &*v*, &*v*+1, … &v+sizeof(v)-1 sont réservés pour la variable *v*
- Lorsque la variable n'est plus accessible, la mémoire correspondant n'est plus réservée et est susceptible d'être utilisée par ailleurs.

# **Allocation statique**

• Correspond aux variables globales et aux chaines de caractères.

- Disponible dès le chargement du programme et ce jusqu'à la fin du processus.
- Exemple :

```
int c=0;
char str[]="hello" ;
```
\$ gcc -c a.c  $$ nm a.o$ 000000000000000004 C c 0000000000000000 D str

# **Allocation automatique**

- Ce sont les variables de contexte : déclarées dans un bloc {…}
- Paramètres de fonction
- Variables « dites » locales
- Ces variables n'existent que dans le bloc
- La mémoire correspondante est automatiquement prise dans la pile en début de bloc
- Cette mémoire est automatiquement libérée en sortie de bloc.

## **Simulation mémoire**

#### Comment comprendre la mémoire avec des MegaBlock(R)

#### **Présentation du kit:**

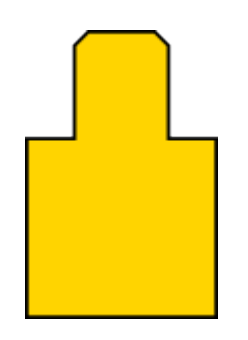

char intervals and the contract of the contract of the contract of the contract of the contract of the contract of the contract of the contract of the contract of the contract of the contract of the contract of the contrac

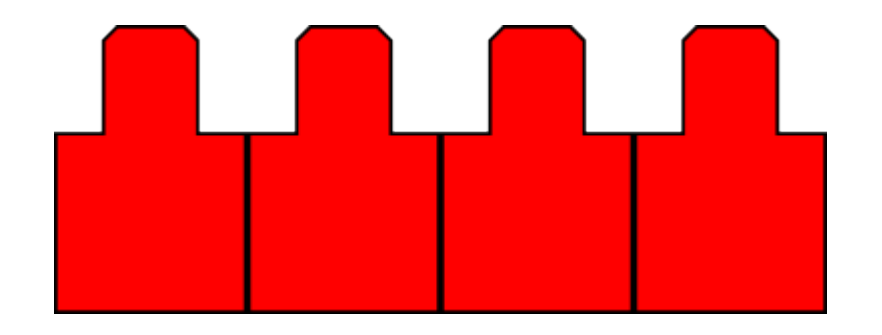

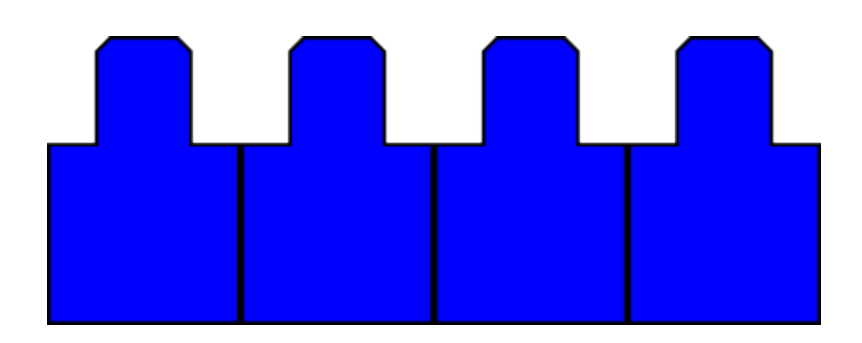

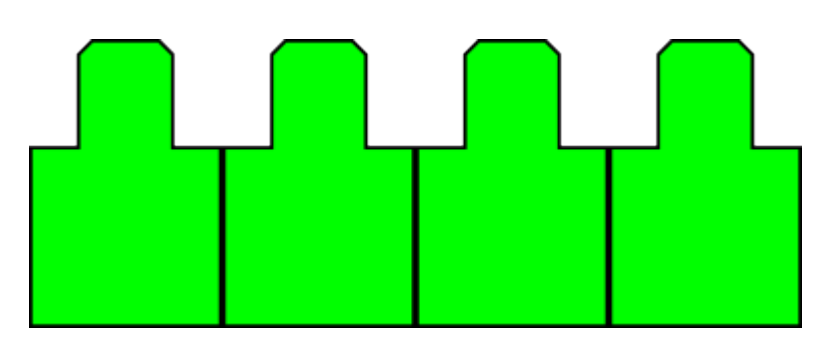

pointeur appel de fonction

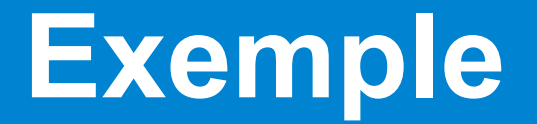

int main(){ char c='A'; }

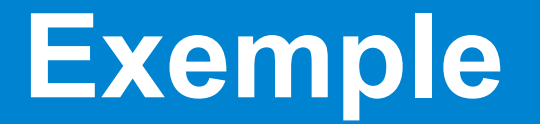

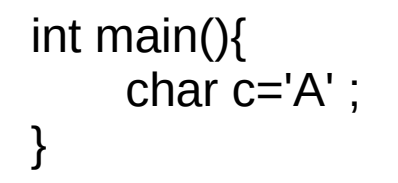

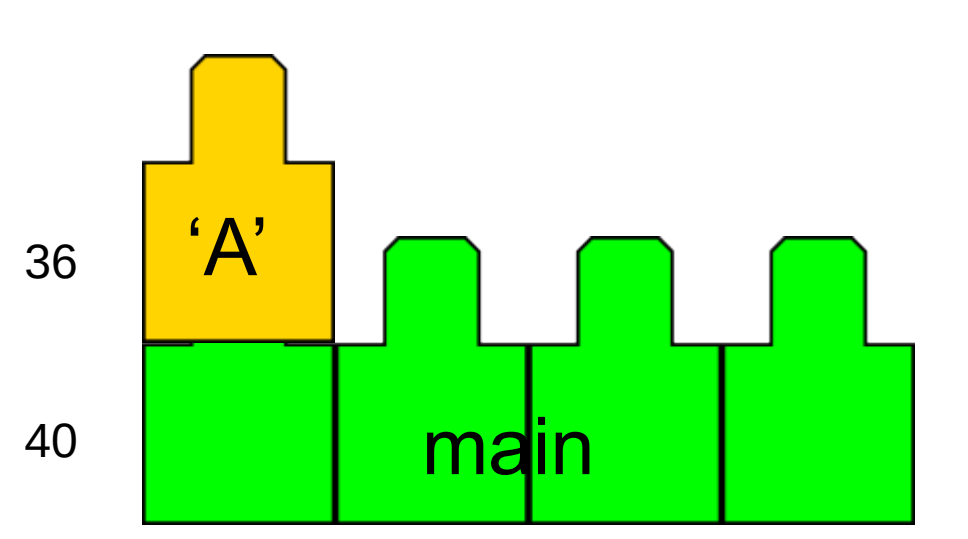

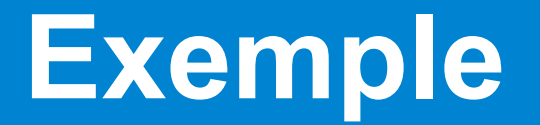

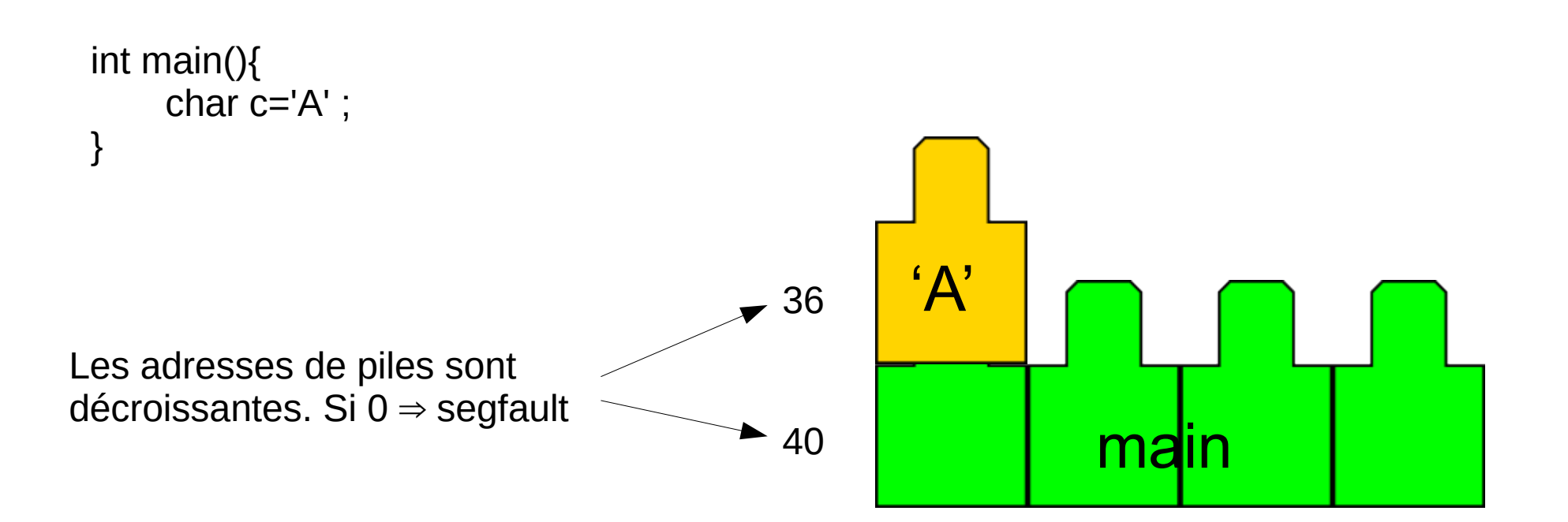

### **Exemple**

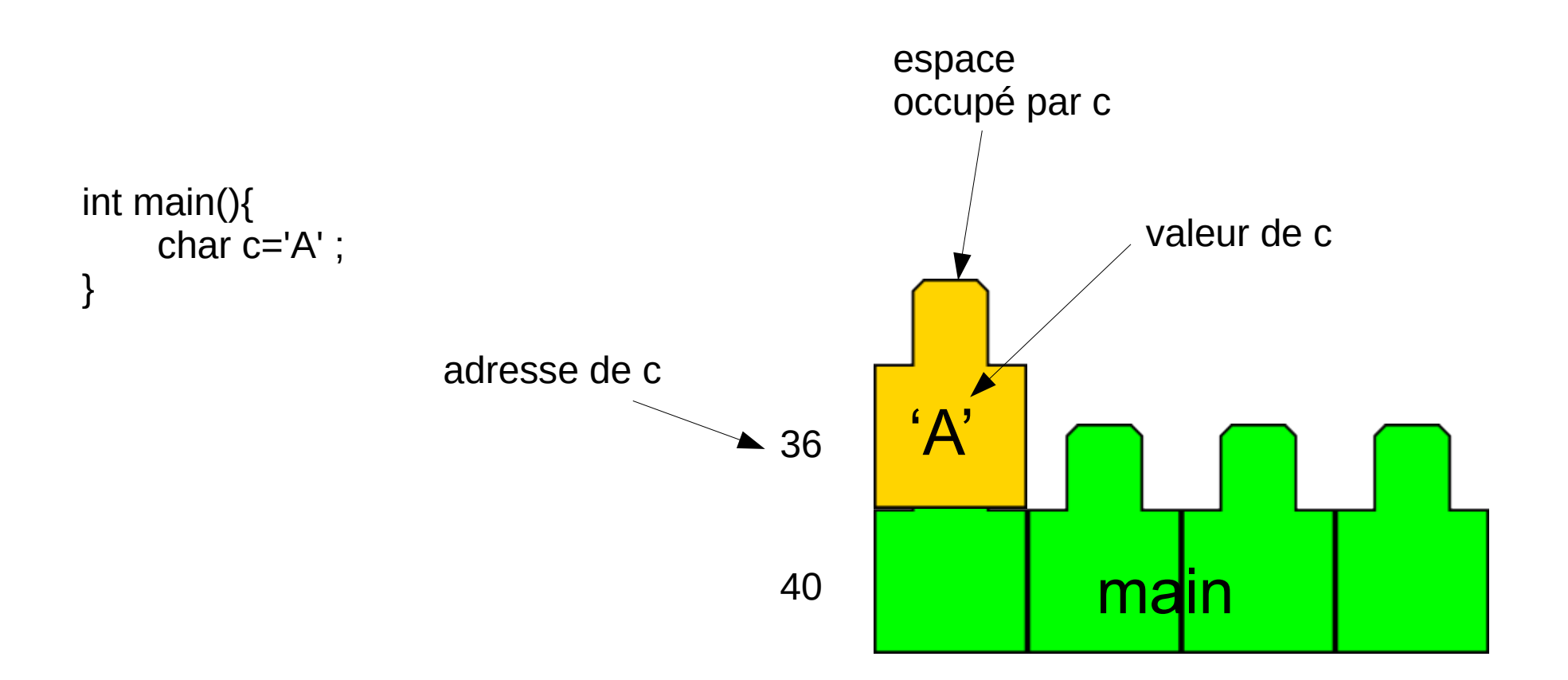

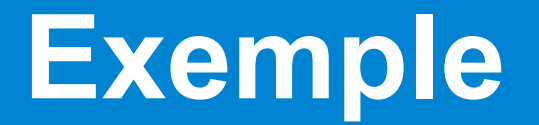

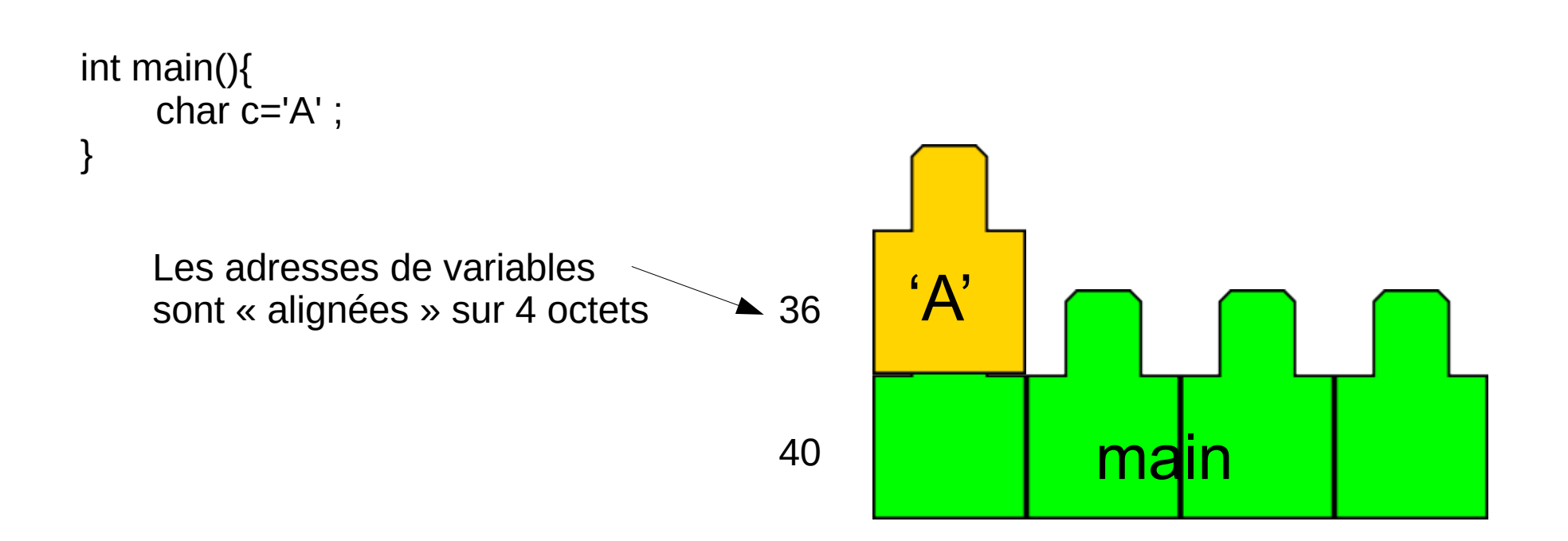

### **Les pointeurs**

#### int main(){ int i=10 ; int \*p=&i ; **}**

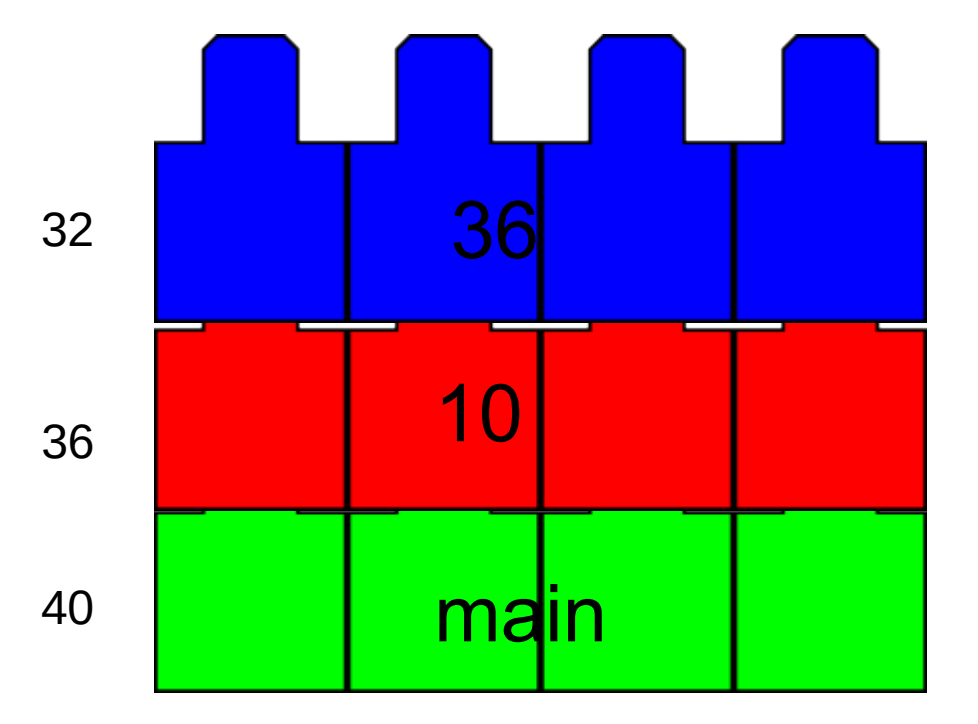

#### **Les tableaux automatiques**

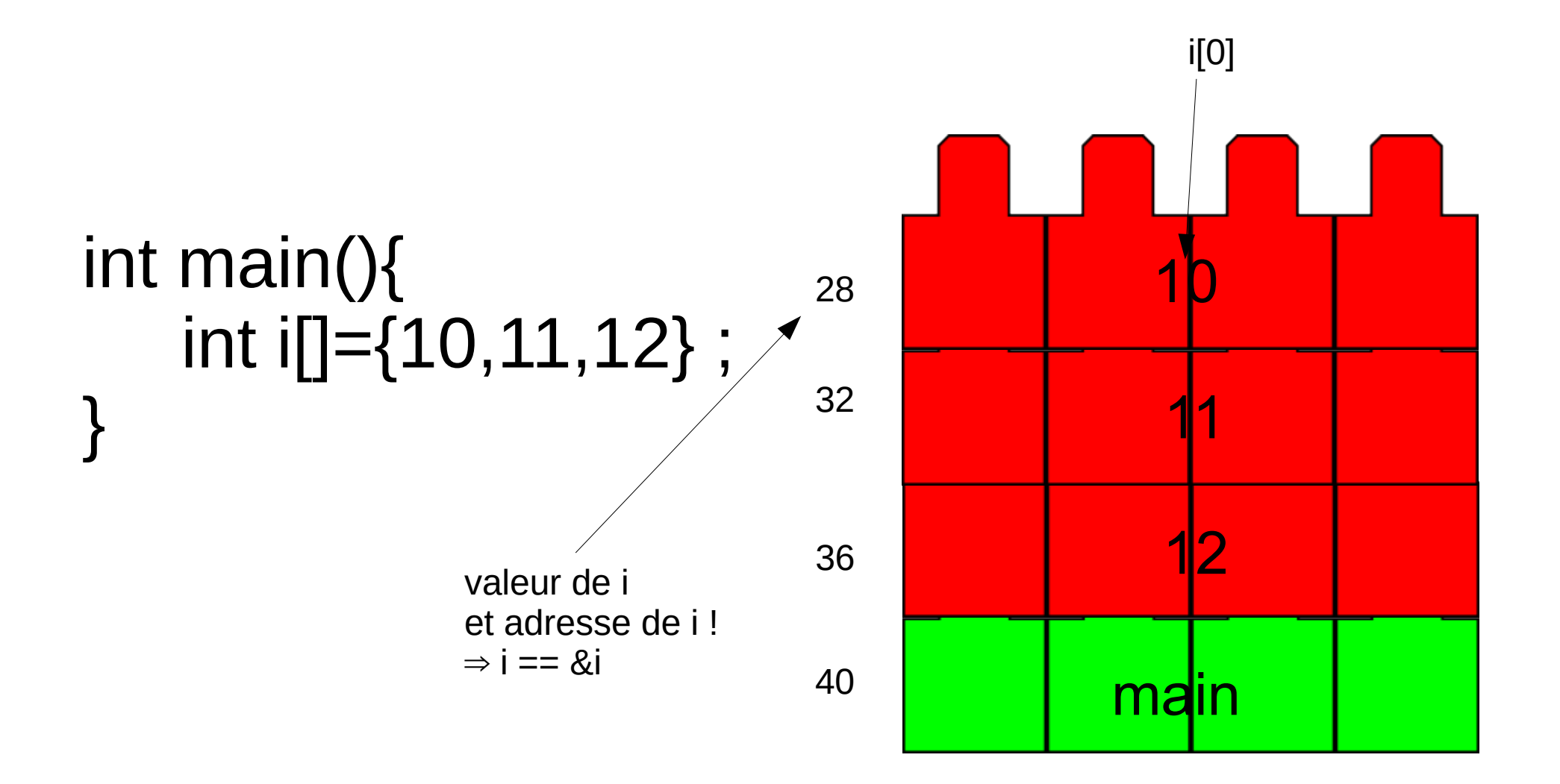

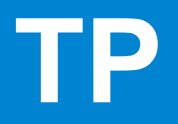

#### Faire les 9 premiers exercices

## **Les appels de fonctions**

• On simplifie l'appel de fonction comme suit :

- Lors de l'appel de fonction, on réserve dans la pile l'espace nécessaire pour stocker la valeur de retour de la fonction
- On empile l'appel : bloc vert
- On empile alors les paramètres de la fonction
- On exécute le code de la fonction

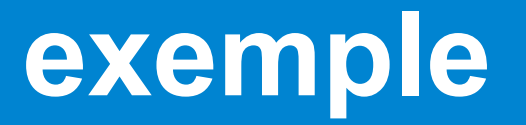

```
int f(char c){
  int x = c+1;
 return x
;
}
int main(){
 char p='A'
;
int r:
r=f(p):
 return r
;
```
}

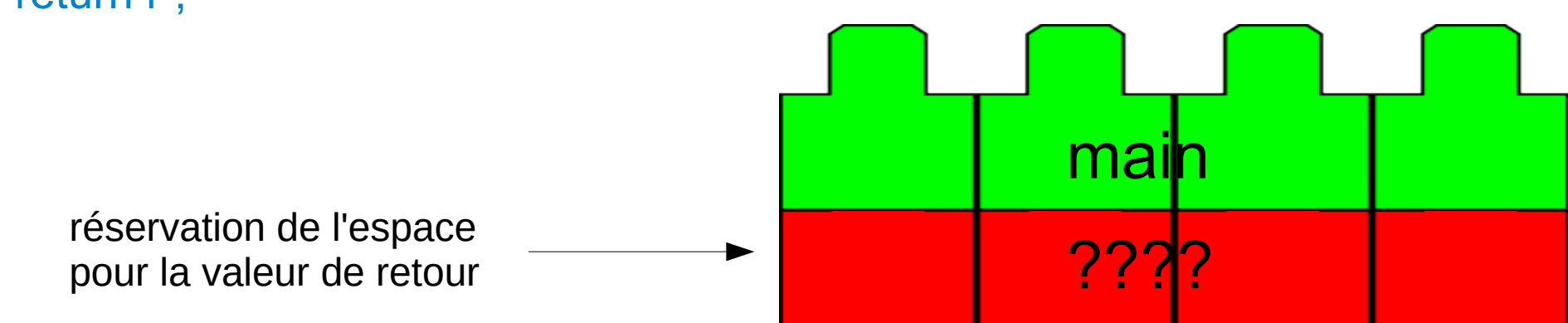

```
int f(char c){
  int x = c+1;
  return x ;
}
int main(){
   char p='A' ;
   int r ;
  r=f(p);
   return r ;
}
```
variables locales de la fonction « main »

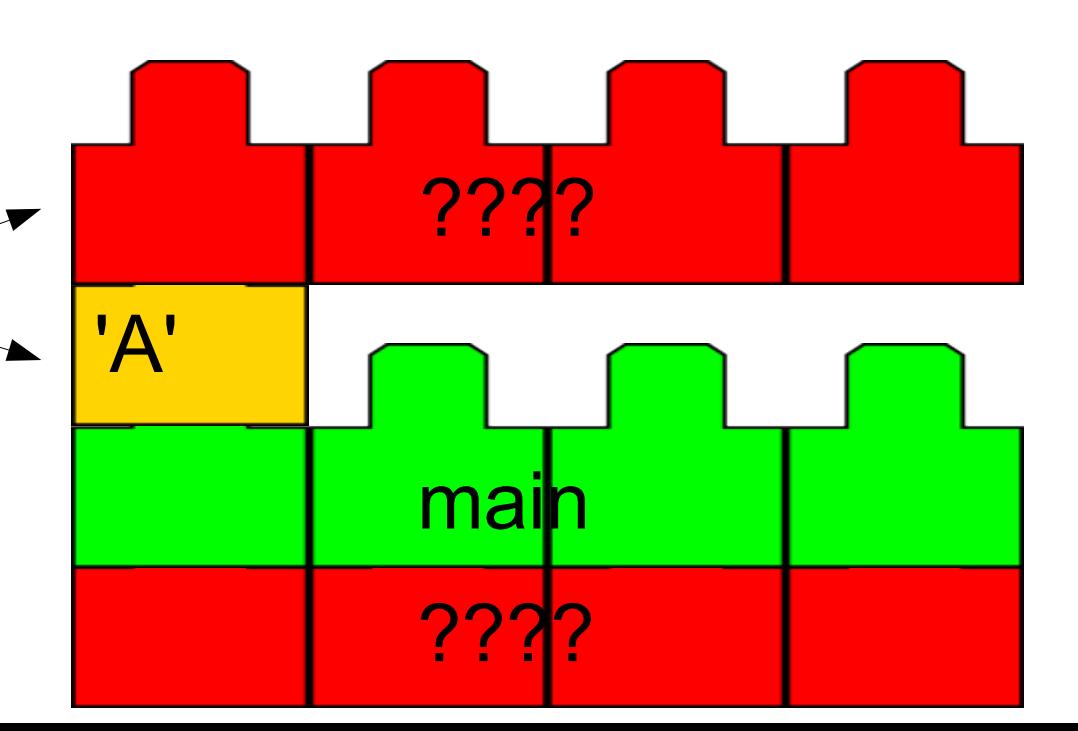

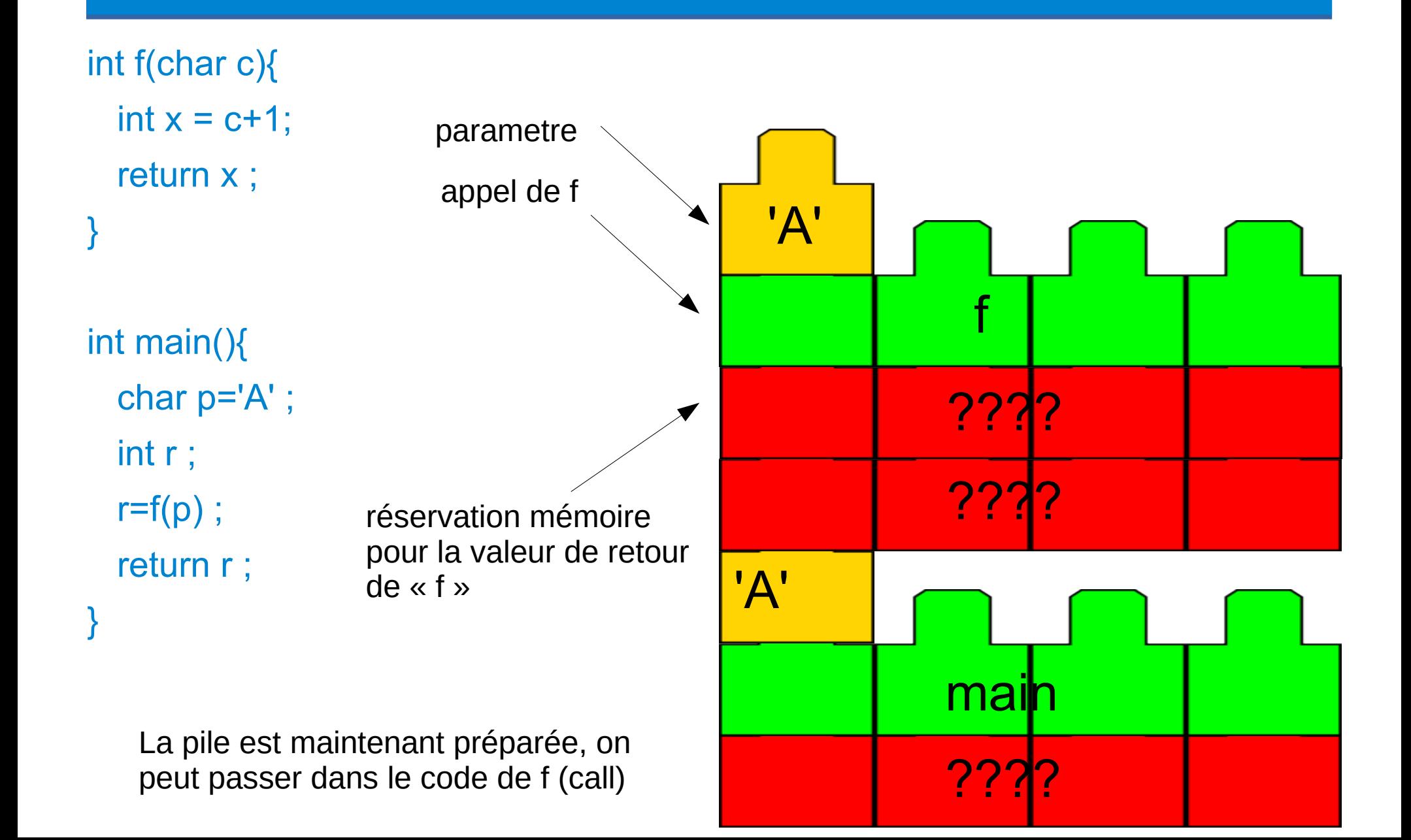

#### **exemple** int f(char c){ int  $x = c+1$ ; return x ; } int main(){ char p='A' ;  $int r$ :  $r=f(p)$ : return r ; } main f 'A' ???? ???? ???? variables locales de la fonction « f » 'A'

????

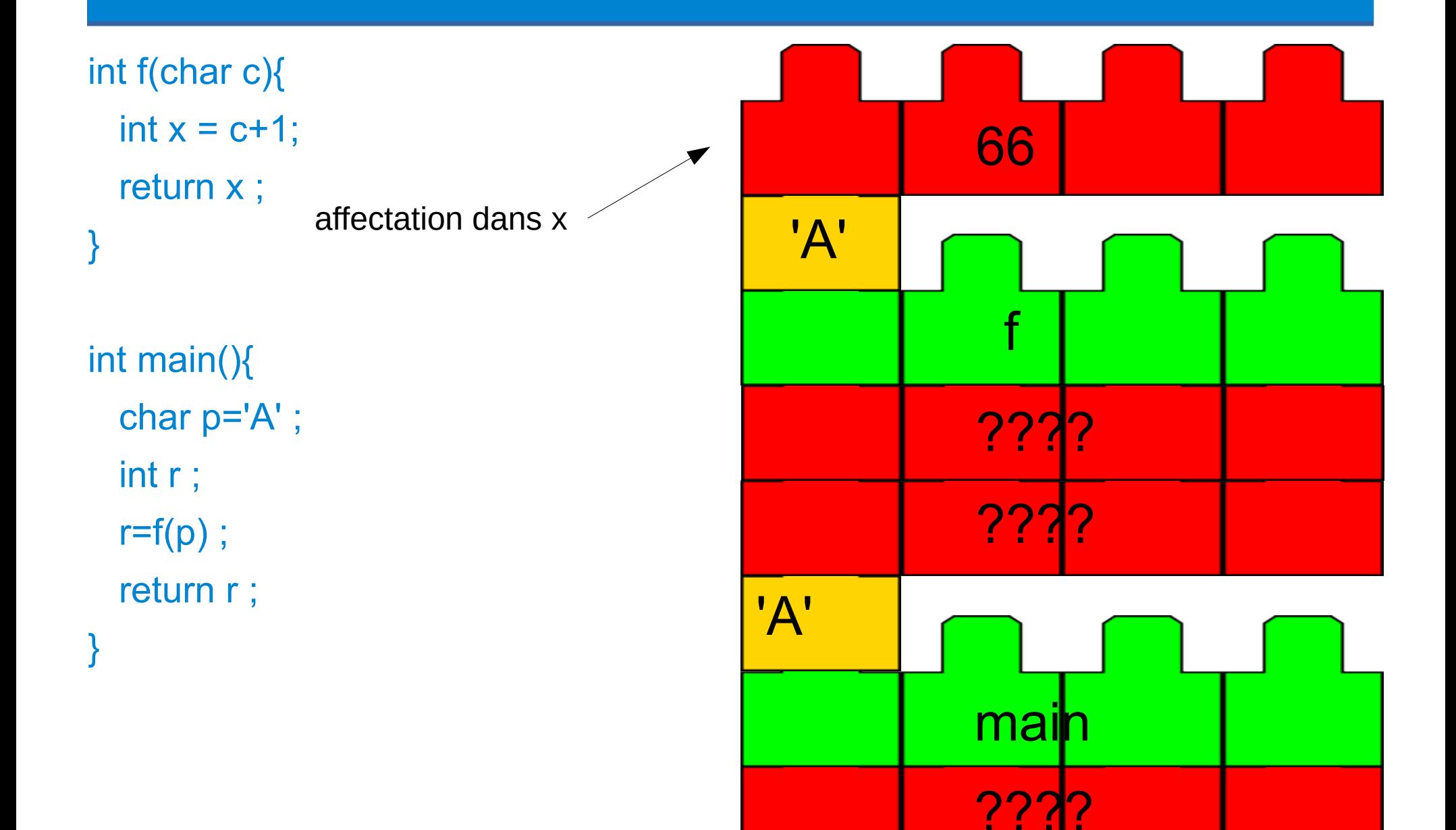

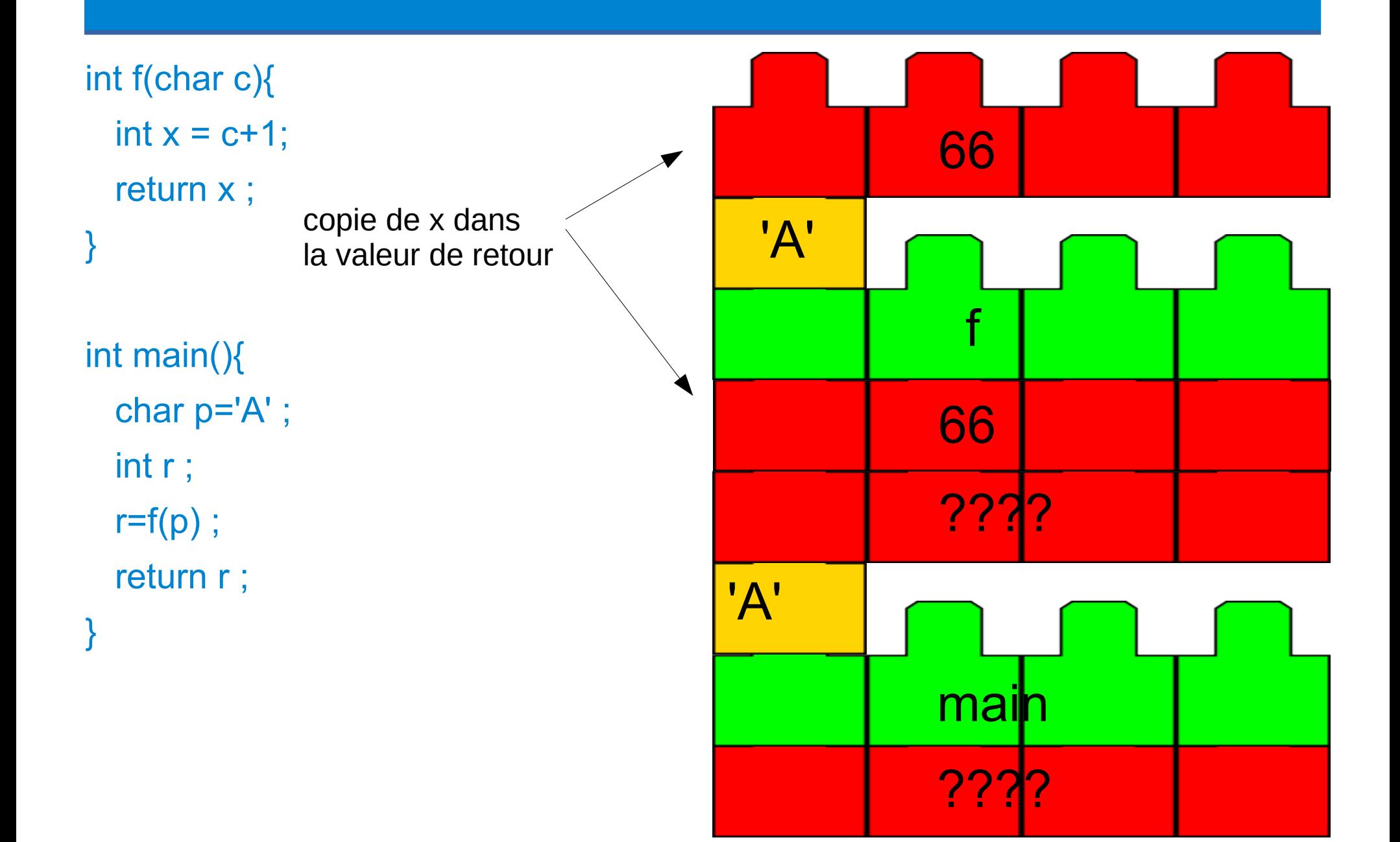

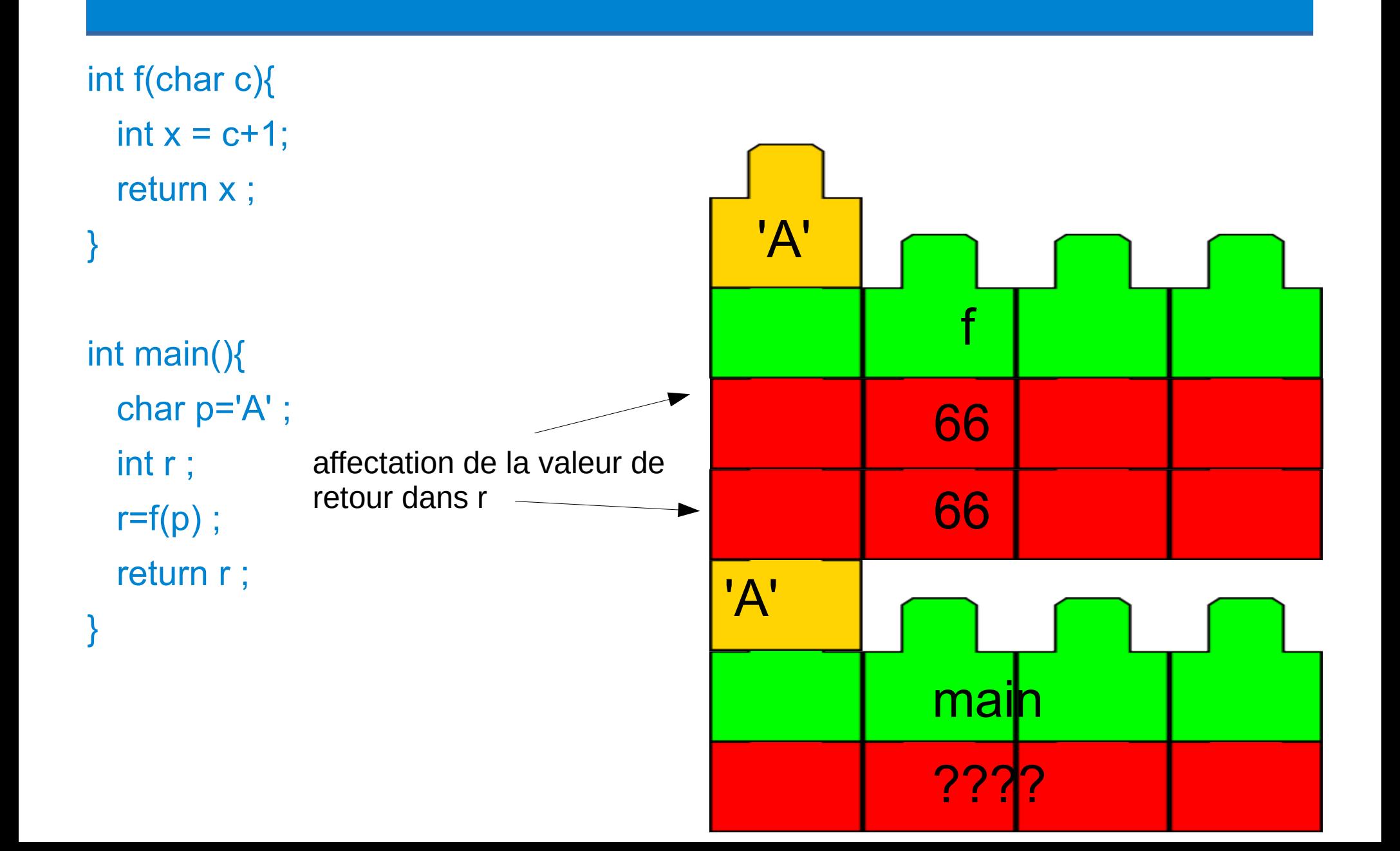

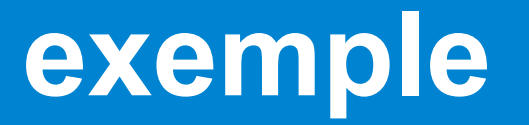

```
int f(char c){
  int x = c+1;
  return x ;
}
```

```
int main(){
   char p='A' ;
   int r ;
  r=f(p);
  return r ;
}
```
copie de la valeur de r dans la valeur de retour

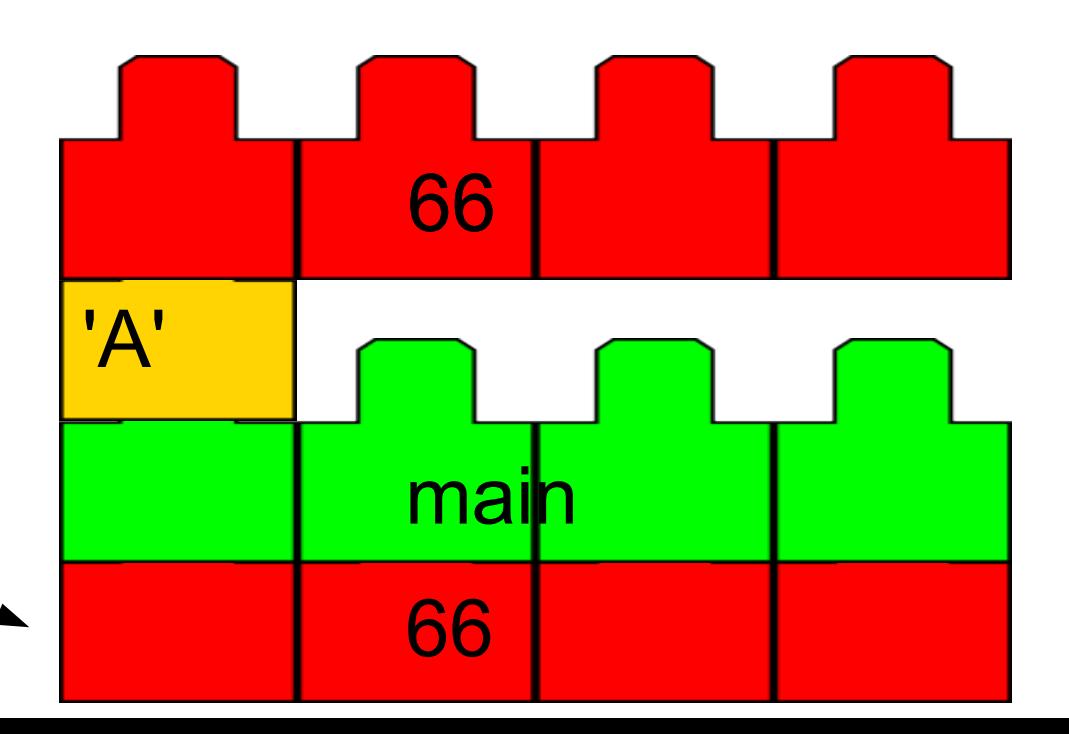

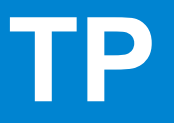

#### Faire les exercices de

#### « Appel de fonction : fonction sans paramètre »

à

« Appel de fonction : récursivité »

# **L'allocation dynamique**

- L'allocation dynamique correspond à l'utilisation de mémoire dans le tas.
- On demande de la mémoire avec *malloc*
- On restitue la mémoire avec *free*
- Important :
	- il n'y a **aucune vérification** que vous demandez la bonne quantité de mémoire par rapport à l'interprétation que vous allez faire de celle-ci
	- malloc renvoie des adresses :

⇒ son utilisation repose **obligatoirement** sur l'utilisation de pointeur

– Le type du pointeur : *foo \** détermine comment seront utilisés et interprétés les octets réservés dans le tas.

# **L'allocation dynamique**

● exemple:

```
int p = malloc(1) ;
```
 $*p=10$  ;

- On demande 1 octet, l'adresse est fournie par malloc et conservée dans p. Lorsque l'on fait *\*p,* on interprète l'adresse contenue dans *p* comme le début d'une zone de *sizeof(int)* octets !
- Pour un pointeur :

&p : l'adresse mémoire du début d'une zone de *sizeof(int \*)* octets p : correspond à la valeur du pointeur, c'est à dire une adresse \*p : correspond à la valeur pointée par *p*, ici un entier donc on **suppose** que l'adresse de *p* est le début d'une zone de 4 octets

#### **free**

- Pour rendre de la mémoire prise dans le tas, vous devez faire appel à **free** free(p)
- free prend comme unique paramètre l'adresse de début de la zone précédemment obtenue par malloc.
- Une fois une zone mémoire restituée, celle-ci pourra être à nouveau utilisée par un malloc

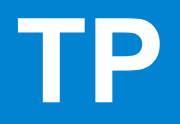

#### Terminer les exercices